### How to use Excel® spreadsheet for the Anderson-Darling (AD) test statistic

### **AD test statistic – the aim**

- AD test statistic can replace the traditional hypothesis testing  $\left($  e.g.  $\right.$  H $\sigma$ :  $\mu$ *l* =  $\mu$ 2; H1*:*  $\mu$ *1*  $\neq \mu$ 2)
- It is used to check if the data collected obey a certain probability distribution function (PDF)(e.g. using Student's  $\,$   $\,$  test to verify normal distribution)
- AD test statistic has the following hypotheses:
	- Ho : data obey a targeted PDF
	- $H1$  : data do not obey a targeted PDF
- The  $A_s$  and  $A_{MR}$  values obtained can verify the data are normally distributed and independent, respectively\* 2  ${A_s}^2$  and  ${A_{\scriptscriptstyle MR}}^2$  $A_{\scriptscriptstyle MR}$

# **Equations of AD test statistic**

$$
A^{2} = -\frac{\sum_{i=1}^{n} (2i-1) [\ln(p_{i}) + \ln(1-p_{n+1-i})]}{n} - n
$$

$$
A^{2^*} = A^2 \left(1 + \frac{0.75}{n} + \frac{2.25}{n^2}\right)
$$

- $A^2$  is AD normal distribution estimated statistic (against standard deviation  $s$ , and moving range  $MR$ )
- •*A<sup>2</sup>*\* is AD adjusted statistic value ( against standard deviation *<sup>s</sup>*, and moving range
- •*pi* is the probability of data *<sup>i</sup>* to obey PDF
- •*n* $n$  is the total data in question ( $n$  > 15)

 Outliers in the data set must be removed before using the above AD equation for *As2\** and *AMR2\**

### Let the non-outlier data set is  $(x_1, x_2, x_3, \ldots x_i, \ldots, x_n)$ • Mean:• Std Deviation: *nxxn i* ∑ $\sum_{i=1}^{N_i}$ = $=$   $\overline{x} = \frac{i=1}{i}$ 1 $\int_1 (x_i - x)$  $\overline{r}$ <sup>2</sup>  $=1$   $\frac{i=1}{}$ ∑ *nxxs n i i*

- Absolute moving range :  $|MR_i| = |x_{i+1} x_i|$ |
- Intermediate std deviation  $s_{R} = \frac{1}{1.128}$  (equivalent to Std uncertainty of the measurments )1.128 $\frac{\overline{MR}}{125}$ '*MR* $S_{\,D^{\,\prime}}\equiv\textcolor{red}{\boldsymbol{-}}$  *R*=
- Use MS Excel® spreadsheet to calculate *<sup>p</sup><sup>i</sup>* value "=NORMSDIST()"

## **Interpretations of AD test values**

- *a*)  $As^{2*} < 1.0$  and  $AMR^{2*} < 1.0$  : To accept Ho, i.e. the data set is in accordance to normal distribution and the data are independent; one may use these data to build a control chart
- *b*)  $As^{2*} > 1.0$  and  $AMR^{2*} > 1.0$  : indicating that under 99% confidence,the data are not normally distribution;reject Ho
- *c*)  $As^{2*} < 1.0$  and  $AMR^{2*} > 1.0$  : indicating the data are normally distributed but have certain trend in the data collection. One has to conduct further testing or investigate the reasons behind this observation

### An Excel® spreadsheet example

Anderson Darling 统计检验量

$$
A^{2} = -\frac{\sum_{i=1}^{n} (2i-1) [\ln (p_{i}) + \ln (1-p_{n+1-i})]}{n} - n
$$
  

$$
A^{2*} = A(1 + \frac{0.75}{n} + \frac{2.25}{n^{2}})
$$
  

$$
A^{2*} = \frac{Q_{i}(s) = (x_{i} - \bar{x}) / s}{p_{i} = \text{NORMDIST}(\omega_{i})}
$$

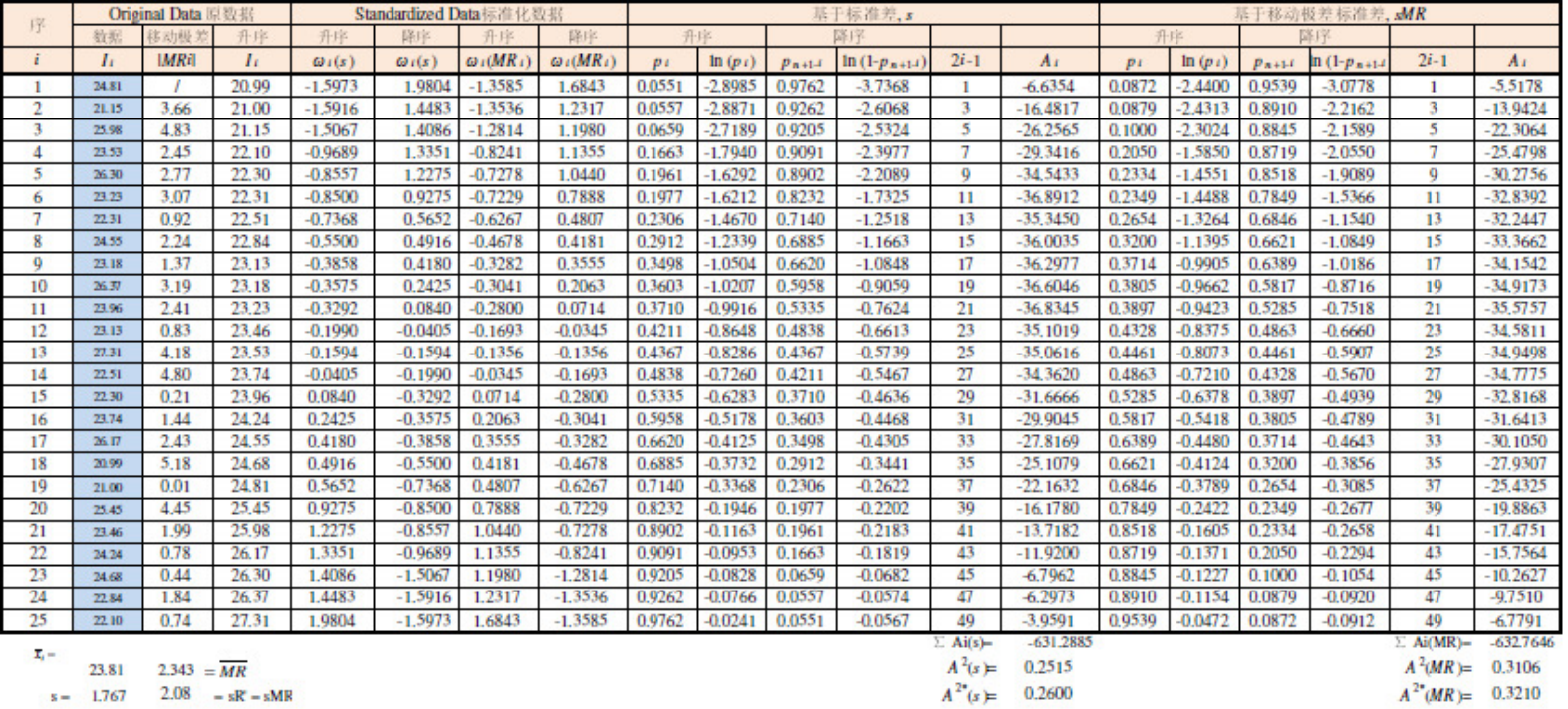

An Excel® spreadsheet example will be provided in the next blog.

**Happy calculations!**